## Package 'edecob'

November 4, 2022

Title Event Detection Using Confidence Bounds

Version 1.2.2

Description Detects sustained change in digital bio-marker data using simultaneous confidence bands. Accounts for noise using an auto-regressive model. Based on Buehlmann (1998) ``Sieve bootstrap for smoothing in nonstationary time series" [<doi:10.1214/aos/1030563978>](https://doi.org/10.1214/aos/1030563978).

License MIT + file LICENSE

Encoding UTF-8

LazyData true

RoxygenNote 7.1.2

**Depends** R  $(>= 3.5.0)$ 

**Imports** stats ( $> = 3.5.0$ ), ggplot2 ( $> = 3.1.0$ ), rlang ( $> = 0.4.0$ ), utils (>= 3.5.0), graphics (>= 3.5.0)

**Suggests** survival  $(>= 2.43)$ 

NeedsCompilation no

Author Zheng Chen Man [aut, cre]

Maintainer Zheng Chen Man <zheng.chen.man@alumni.ethz.ch>

Repository CRAN

Date/Publication 2022-11-04 12:00:02 UTC

### R topics documented:

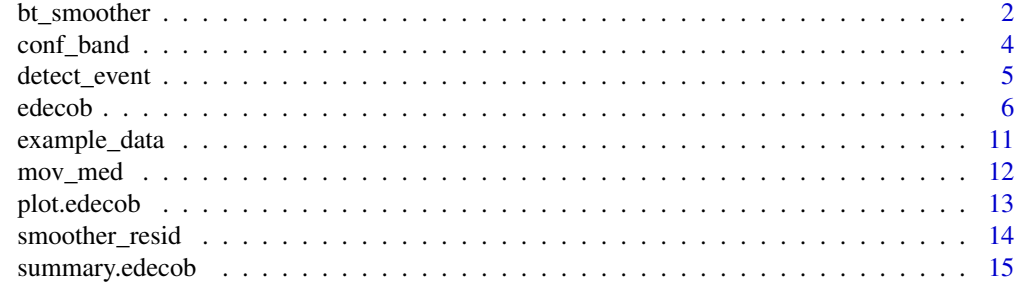

**Index** and the contract of the contract of the contract of the contract of the contract of the contract of the contract of the contract of the contract of the contract of the contract of the contract of the contract of th

<span id="page-1-0"></span>

#### Description

First, fit an autoregressive model on the residuals of the smoother. Then bootstrap the errors of the autoregressive model. Afterwards, reconstruct the measurements by adding the bootstrapped error, the autoregressive model, and the smoother. We can again calculate the smoother using these reconstructed measurements to obtain the bootstrapped smoother (which can later be used to construct the simultaneous confidence bounds). For details see below.

#### Usage

```
bt_smoother(
  data,
  smoother,
  resample_method,
  smoother_pts,
  resid,
  bt_tot_rep,
  ...
\mathcal{L}
```
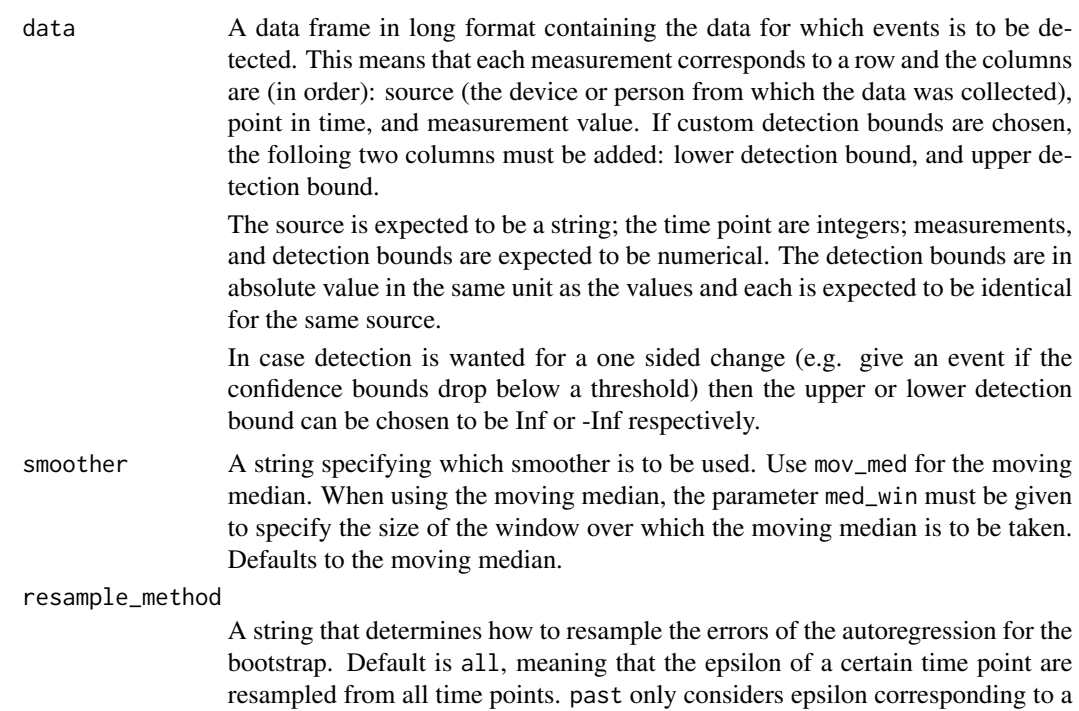

<span id="page-2-0"></span>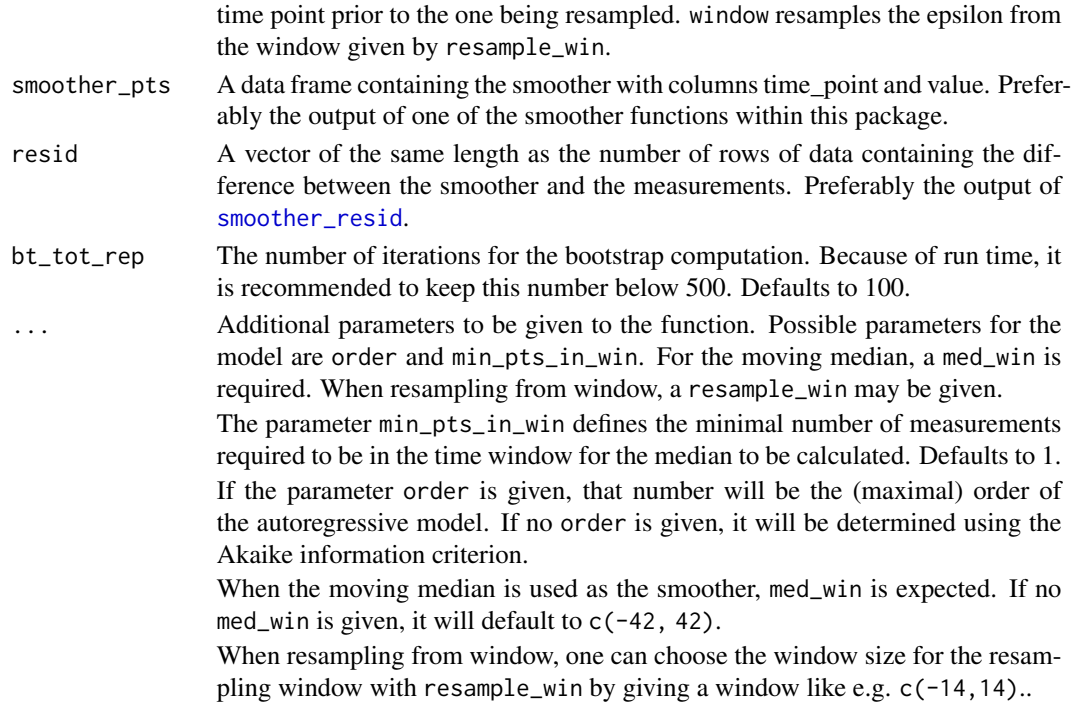

#### Details

An autoregressive (AR) model is used for the residuals of the smoother:

$$
Y(t) = S(t) + \eta(t)
$$

$$
\eta(t) = \sum_{j=1}^{p} \phi_j \eta(t - j) + \epsilon
$$

where t is the point in time,  $Y(t)$  the data point,  $S(t)$  a smoother,  $\eta(t)$  the residual of the smoother, p the order of the AR model,  $\phi_j$  the coefficients of the AR model, and  $\epsilon$  the error of the AR model. The bootstrap procedure is as follows:

- 1. Compute the smoother  $S(t)$ .
- 2. Compute the residuals  $\eta(t_i) = Y(t_i) S(t_i)$ .
- 3. Fit an AR(p) model to  $\eta(t_i)$  to obtain the coefficients  $\phi_1, \dots, \phi_p$  and residuals  $\epsilon(t_i) = \eta(t_i) \eta(t_i)$  $\sum_{j=1}^{p} \phi_j \eta(t_i - t_{i-j}).$
- 4. Resample  $\epsilon(t_i)$ ∗ from  $\epsilon(t_{p+1}), \ldots, \epsilon(t_n)$  to obtain

$$
Y(t_i)*=S(t_i)+\eta(t_i)*
$$

where

$$
\eta(t_i) * = \sum_{j=1}^p \phi_j \eta(t_{i-j}) * + \epsilon(t_{i-j}) *.
$$

- 5. Compute  $S(.)^* = g(Y(t_1),..., Y(t_n))$  where g is the function with which the smoother is calculated.
- 6. Repeat steps 4 and 5 bt\_tot\_rep times.

#### <span id="page-3-0"></span>Value

A data frame containing the bootstrap repetitions of the smoother. The column are subject identifier, time point, value, and the bootstrap repetition the value corrsponds to.

#### References

Bühlmann, P. (1998). Sieve Bootstrap for Smoothing in Nonstationary Time Series. *The Annals of Statistics*, 26(1), 48-83.

<span id="page-3-1"></span>

conf\_band *Confidence Bounds of the Smoother*

#### Description

Calculate the confidence bounds of the smoother function using the bootstrap.

#### Usage

```
conf_band(bt_smoother, smoother_pts, bt_tot_rep, conf_band_lvl)
```
#### Arguments

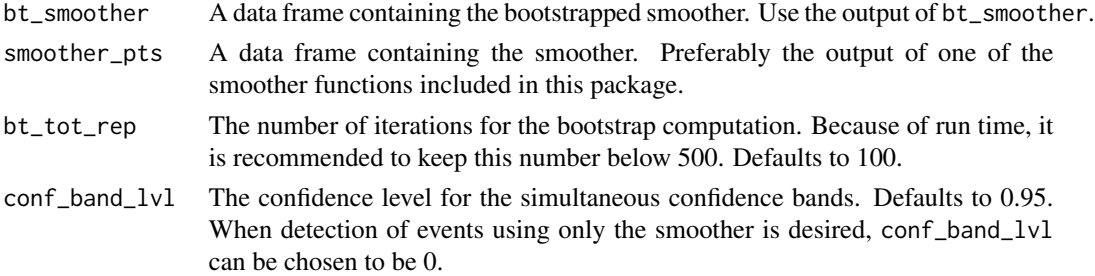

#### Details

The procedure is as follows:

1. We compute the quantiles

$$
q_x(t_i), q_{1-x}(t_i) = 1, \ldots, N
$$

where

$$
q_x(t_i) = \inf \{ u; P^*[S(t_i)]_b^* - S(t_i) \le u \} \ge x \}
$$

is a pointwise bootstrap quantile,  $S(t_i)$ <sup>\*</sup> the bootstrapped smoother, and N the number of measurements or rows in data, in our case the number of rows.

2. We vary the pointwise error  $x$  until

$$
P^*[q_x(t_i) \leq S(t_i)_b^* - S(t_i) \leq q_{1-x}(t_i) \forall i = 1, ..., N] \approx 1 - \alpha.
$$

In other words, until the ratio of bootstrap curves that have all their points within  $[q_x(t_i), q_{1-x}(t_i)]$ is approximately  $1 - \alpha$ .

#### <span id="page-4-0"></span>detect\_event 5

3. We define

$$
I_n(t_i) = [S(t_i) + q_x(t_i), S(t_i) + q_{1-x}(t_i)] \forall i = 1, ..., N
$$

the confidence bounds. Then  $I_n(t_i)$ ;  $i = 1, ..., N$  is a consistent simultaneous confidence band of level  $1 - \alpha$ .

#### Value

A data frame containing the upper confidence bound, the lower confidence bound, and the time point corresponding to the bounds.

#### References

Bühlmann, P. (1998). Sieve Bootstrap for Smoothing in Nonstationary Time Series. *The Annals of Statistics*, 26(1), 48-83.

detect\_event *Detect Events*

#### Description

Detect events using the confidence bounds. An event is detected if all the points of the upper or lower bound of the confidence band are below or above the threshold for  $min\_change\_dur$  consecutive days.

#### Usage

```
detect_event(conf_band, detec_lower, detec_upper, min_change_dur)
```
#### Arguments

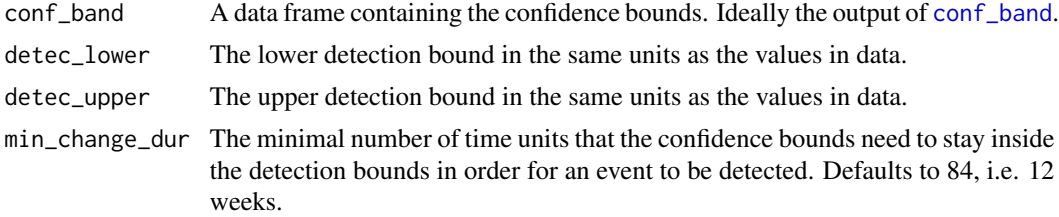

#### Value

A list of four values:

event\_detected gives whether an event was detected event\_onset gives the time\_point at which the event was detected event\_duration gives the duration the event is sustained event\_stop gives whether the detected event is censored

#### <span id="page-5-0"></span>Description

Calculate a smoother of longitudinal data of the same measure and bootstrap the errors of the autoregressive model fitted on the smoother to form simultaneous confidence bounds of a certain level (mathematical details below). Define an event if the simultaneous confidence bound is within a chosen interval for a predefined amount of time. When data from multiple sources is provided, the calculation will be done separately for each source.

#### Usage

```
edecob(
  data,
  smoother = "mov_med",
  resample_method = "all",
  min_change_dur = 84,
  conf\_band\_lvl = 0.95,
  bt\_tot\_rep = 100,
  time_unit = "day",
  \text{detect} = \text{"below",}detect_factor = 1,
  bline_period = 14,
  ...
)
```
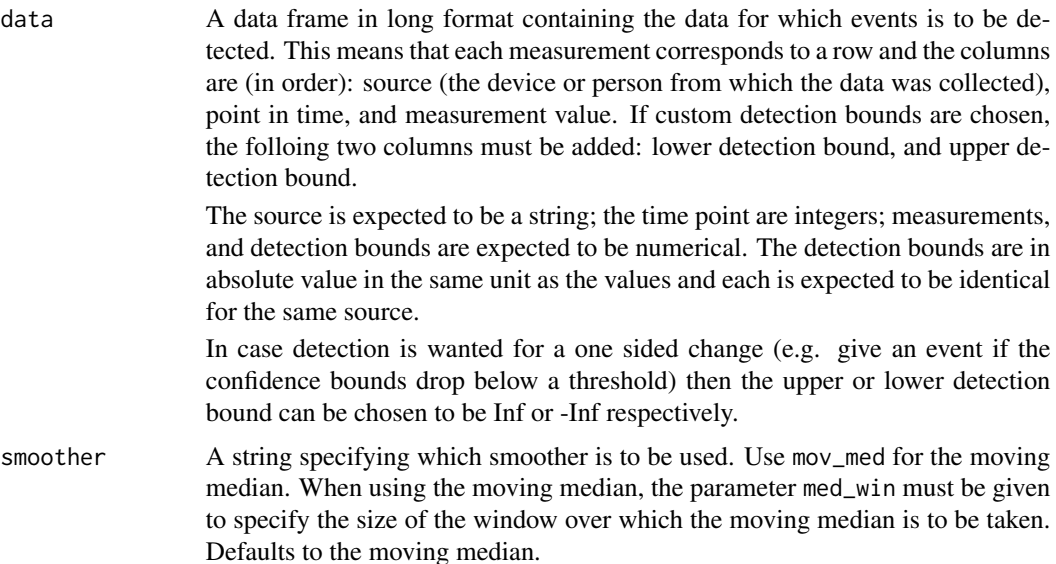

#### edecob 7 and 2008 and 2008 and 2008 and 2008 and 2008 and 2008 and 2008 and 2008 and 2008 and 2008 and 2008 and 2008 and 2008 and 2008 and 2008 and 2008 and 2008 and 2008 and 2008 and 2008 and 2008 and 2008 and 2008 and 20

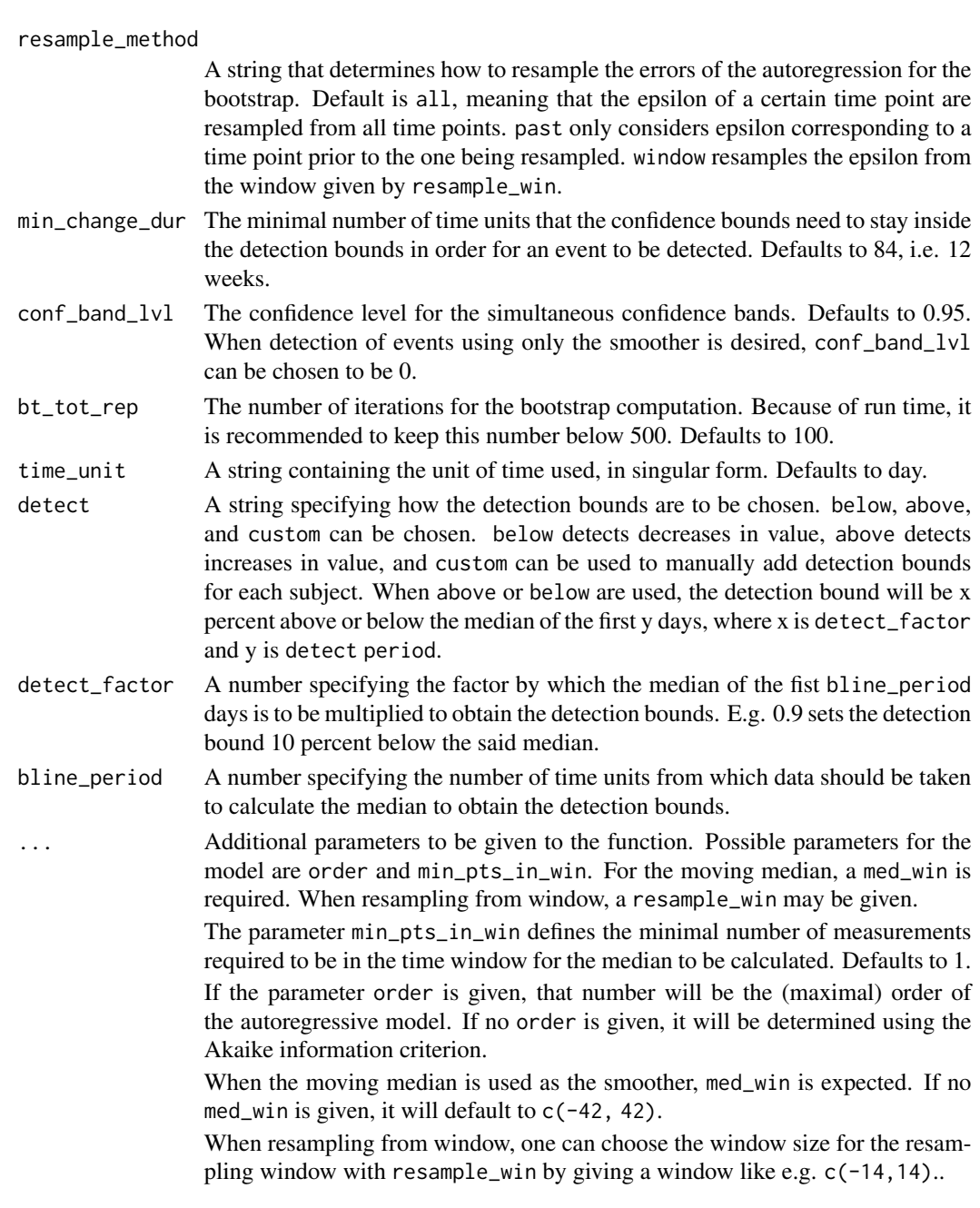

#### Details

For the moving median, the med\_win is the total size of the window, meaning that for the value corresponding to day x, the data points from day  $x + \text{med\_win}[1]$  to  $x + \text{med\_win}[2]$  will be used for the calculation of the median.

If there is no data for two times med\_win[2]-med\_win[1] consecutive time units, there will be time points at which no confidence bound can be calculated. In this case, it will be assumed that the confidence bound is outside of the detection interval when detecting sustained change.

In case there are multiple instances where the algorithm would detect a sustained change (i.e. if after the first sustained change the confidence bounds leave the detection interval and then return into it for longer than min\_change\_dur time units) then only the first sustained change would be detected.

Please note that the event onset could be on a date where there are no actual measurements. This can happen when there is a gap in the data. In this case, the confidence bounds will extend into the gap. If the confidence bounds in this period are outside the detection interval and remain outside for the next min\_change\_duration time units, the event onset will be in this gap.

The censoring date is based on the last date where the confidence bounds can be calculated. We do not extend the confidence bounds to the last data point so that the confidence bounds don't change in case we obtain new measurements with time points later than the latest time point at which we have a measurement.

The edecob function runs the functions mov\_med, smoother\_resid, bt\_smoother, conf\_band, and detect\_event in this order for all subjects given. If desired, the functions can also manually be applied for the data to obtain e.g. the confidence bands. Note that in order to run one of these functions, the output of the previous functions are needed.

#### Value

The output data is a list containing as many elements as the number of sources in data plus one. Every element in this list will again be a list named after the corresponding sources. Each of these lists contains the following elements:

- event gives a list with four values: event\_detected, event\_onset, event\_duration, and event\_stop.
	- event\_detected gives whether an event was detected
	- event\_onset gives the first time point at which the upper or lower bound of the confidence band is inside the detection bounds, and after which it stays inside the detection bounds for at least min\_change\_dur consecutive time units
	- event\_duration gives the number of time units the upper or lower bound of the confidence band stays inside the detection bounds after event\_onset
	- event\_stop gives whether the confidence bounds stay inside the detection bounds until the last time point at which we can calculate the confidence bound or not.
- conf\_band gives a data frame containing the confidence bands. The columns are source, time point, lower bound, and upper bound of the confidence band.
- smoother\_pts gives a data frame containing the smoother. The columns are source, time point, and the smoother
- data gives the data but with four additional columns: event\_detected, event\_onset, event\_duration, and event\_stop. They contain the same values as in event.
- detec\_lower gives the lower detection bound.
- detec\_upper gives the upper detection bound.
- smoother gives the smoother used.
- resample\_method gives the resampling method used for the bootstrap.
- min\_change\_dur gives the smallest consecutive number of time units the confidence bounds must stay within the detection bounds in order for an event to be detected.
- conf\_band\_lvl gives the level of the simultaneous confidence band.

#### edecob 99 and 200 million and 200 million and 200 million and 200 million and 200 million and 200 million and 200 million and 200 million and 200 million and 200 million and 200 million and 200 million and 200 million and

bt\_tot\_rep gives the total amount of bootstrap repetitions performed.

call gives the function call.

col\_names gives the original column names of the data.

time\_unit gives the unit of time used.

The last element in the output data is called event\_info and is a data frame containing the information from event from each patient. event\_info will thus have the following columns: source, event\_detected, event\_onset, event\_duration, and event\_stop.

#### Mathematical background

The mathematical background will be explained in the following sections.

#### Moving Median

Consider a sample  $X_1, \ldots, X_n$  of size n and the reordering  $X_{(1)}, \ldots, X_{(n)}$  such that  $X_{(1)} \leq$  $X_{(2)} \leq \cdots \leq X_{(n)}$ , commonly called the order statistic. Then for *n* even the median usually defined as

 $median(X_1, \ldots, X_n) = X_{(k)}$ , where  $k = n/2$ .

In the case where  $n$  is odd the median is defined as

$$
median(X_1,...,X_n) = 1/2(X_{(k)} + X_{(k+1)}),
$$
 where  $k = n/2$ .

Let the study days at which the measurements  $X_1, \ldots, X_n$  were taken be  $t_1, \ldots, t_n$ . Let T a fixed positive amount of time. Then the moving median at time point  $t$  with window size  $T$  is defined as

$$
S(t) = median(X_j|t - T/2 \le t_j \le t + T/2).
$$

#### The Model

An autoregressive (AR) model is used to model the residuals of the smoother  $\eta$ :

$$
Y(t) = S(t) + \eta(t)
$$

$$
\eta(t) = \sum_{j=1}^{p} \phi_j \eta(t - j) + \epsilon
$$

where variable t is the study day,  $Y(t)$  the data point at study day t,  $S(t)$  a smoother,  $\eta(t)$  the difference between the smoother and the measurement at study day  $t$ ,  $p$  the order of the AR model,  $\phi_i$  the coefficients of the AR model, and  $\epsilon$  the error of the AR model. The order is calculated using the Akaike information criterion (AIC) if it was not given in the function call.

#### Bootstrap

In the following, the star \* denotes a bootstrapped value. The bootstrap procedure is as follows:

- 1. Compute the smoother  $S(t)$ .
- 2. Compute the residuals  $\eta(t_i) = Y(t_i) S(t_i)$ .
- <span id="page-9-0"></span>3. Fit an AR(p) model to  $\eta(t_i)$  to obtain the coefficients  $\phi_1, \ldots, \phi_p$  and  $\epsilon(t_i) = \eta(t_i) - \sum_{j=1}^p \phi_j \eta(t_i - t_j)$  $t_{i-j}$ ) the error of the AR model.
- 4. Randomly choose a  $\epsilon(t_i)^*$  with replacement from  $\epsilon(t_{p+1}), \ldots, \epsilon(t_n)$  to obtain

$$
Y(t_i)^* = S(t_i) + \eta(t_i)^*,
$$

where

$$
\eta(t_i)^* = \sum_{j=1}^p \phi_j \eta(t_{i-j})^* + \epsilon(t_{i-j})^*
$$

the bootstrapped residuals of the smoother.

- 5. Compute  $S(\cdot)^* = g(Y(t_1), \ldots, Y(t_n))$  where g is the function with which the smoother is calculated.
- 6. Repeat steps 4 and 5 bt\_tot\_rep times to obtain  $S(t_i)_b^*$  for  $\beta = 1, \ldots,$  bt\_tot\_rep.

#### Calculation of the Confidence Bounds

The confidence bounds are calculated as follows:

1. We compute the quantiles

$$
q_x(t_i), q_{1-x}(t_i) = 1, \ldots, N
$$

where

$$
q_x(t_i) = \inf \{ u; P^*[S(t_i)]_b^* - S(t_i) \le u \} \ge x \}
$$

is a pointwise bootstrap quantile,  $S(t_i)$ <sup>\*</sup> the bootstrapped smoother, and N the number of measurements or rows in data, in our case the number of rows.

2. We vary the pointwise error  $x$  until

$$
P^*[q_x(t_i) \leq S(t_i)_b^* - S(t_i) \leq q_{1-x}(t_i) \forall i = 1, ..., N] \approx 1 - \alpha.
$$

In other words, until the ratio of bootstrap curves that have all their points within  $[q_x(t_i), q_{1-x}(t_i)]$ is approximately  $1 - \alpha$ .

3. We define

$$
I_n(t_i) = [S(t_i) + q_x(t_i), S(t_i) + q_{1-x}(t_i)] \forall i = 1, ..., N
$$

the confidence bounds. Then  $I_n(t_i); i = 1, \ldots, N$  is a consistent simultaneous confidence band of level  $1 - \alpha$ .

#### References

Bühlmann, P. (1998). Sieve Bootstrap for Smoothing in Nonstationary Time Series. *The Annals of Statistics*, 26(1), 48-83.

Hogg, R., McKean, J. and Craig, A. (2014). *Introduction to mathematical statistics.* Harlow: Pearson Education.

#### See Also

[summary.edecob](#page-14-1), [plot.edecob](#page-12-1)

#### <span id="page-10-0"></span>example\_data 11

#### Examples

library(edecob)

```
# Let us examine the example_data dataset
head(example_data, 3)
#> subject study_day jump_height
#> 1 Subject 1 1 58.13024
#> 2 Subject 1 5 59.48988
#> 3 Subject 1 9 54.14774
# We apply the main fuction of the package onto our example_data
example_event <- edecob(example_data, med_win = c(-21,21), bt_tot_rep = 10,
                      min_change_dur = 70)
names(example_event)
#> [1] "Subject 1" "Subject 2" "event_info"
# example_event contains the event data for each source
plot(example_event$`Subject 1`)
plot(example_event$`Subject 2`)
# example_event also contains a data frame containing the event information for all patients
example_event$event_info
#> event_detected event_onset event_duration event_stop
#> Subject 1 TRUE 119 134 TRUE
#> Subject 2 FALSE 306 60 FALSE
# Using this data frame, we can draw a survival plot
library("survival")
plot(survfit(Surv(time = event_onset, event = event_detected) \sim 1,
            data = example_event$event_info),
    conf.int = FALSE, xlim = c(\emptyset, 35\emptyset), ylim = c(\emptyset, 1), mark.time = TRUE,
    xlab = "Time point", ylab = "Survival probability", main = "Survival plot")
```
example\_data *Artificially generated data for examples*

#### Description

A dataset in the long format containing the jump height of 3 subjects over 300 days.

#### Usage

example\_data

#### Format

A dataframe with 317 rows and 5 variables:

subject The subject identifier

<span id="page-11-0"></span>time\_point The point in time from which the data is collected, in days jump\_height The jump height, in cm detect\_lower The lower detection bound for the subject detect\_upper The upper detection bound for the subject

mov\_med *Moving Median over a Time Window*

#### Description

Calculates the moving median over a time window around a time point for the all time points between the first and last time point provided.

#### Usage

 $mov\_med(data, med\_win = c(-42, 42), min\_pts_in\_win = 1)$ 

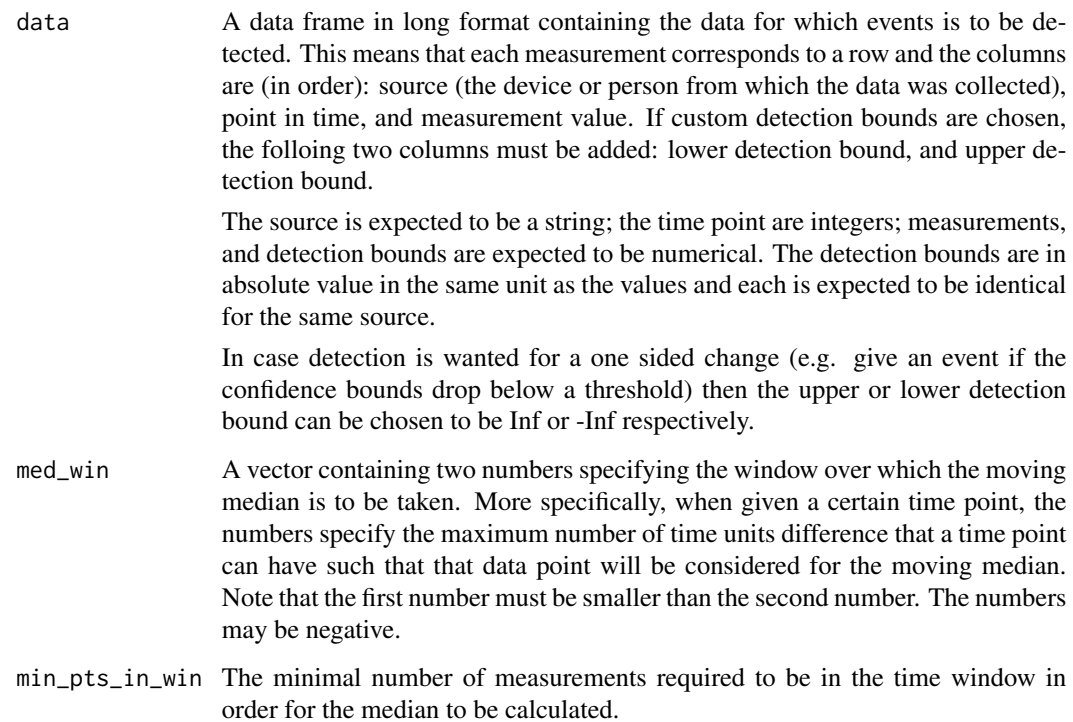

#### <span id="page-12-0"></span>plot.edecob 13

#### Details

Consider a sample  $X_1, \ldots, X_n$  of size n and the reordering  $X_{(1)}, \ldots, X_{(n)}$  such that  $X_{(1)} \leq$  $X_{(2)} \leq \cdots \leq X_{(n)}$ , commonly called the order statistic. Then for *n* even the median usually defined as

$$
median(X_1, \ldots, X_n) = X_{(k)}, \text{where } k = n/2.
$$

In the case where  $n$  is odd the median is defined as

$$
median(X_1,...,X_n) = 1/2(X_{(k)} + X_{(k+1)}),
$$
 where  $k = n/2$ .

Let the study days at which the measurements  $X_1, \ldots, X_n$  were taken be  $t_1, \ldots, t_n$ . Let T a fixed positive amount of time. Then the moving median at time point  $t$  with window size  $T$  is defined as

$$
S(t) = median(X_j|t - T/2 \le t_j \le t + T/2).
$$

For the initial time points where the time difference between the first data point and the time point for which we are calculating the median is less than half the width, we do not have enough data points to form a window which has the same size to both sides of the time point. In this case fewer data points are used to calculate the median and the time window is not symmetric around the time point for which we are calculating the median.

No median is calculated if the time difference between the last data point and the current time point for which we are calculating the median is less than half the width. We do not calculate the median using a smaller time window so that the values do not change upon receiving new data with time points newer than that of the old data.

#### Value

A data frame containing the values of the moving median, the study day to which it corresponds, the time window from which it was calculated, and the subject id corresponding to the data.

<span id="page-12-1"></span>plot.edecob *Plot Event Data*

#### Description

Generates a ggplot2 visualizing the data and event if any detected.

#### Usage

```
## S3 method for class 'edecob'
plot(x, \ldots)
```
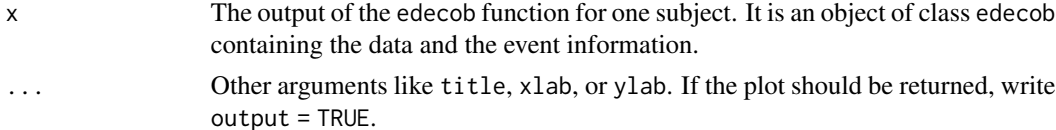

#### <span id="page-13-0"></span>Details

The data points are plotted on the x-axis with the time point on the y-axis. The data from the learning period are gray. The baseline period is outlined by two vertical blue lines. The smoother is plotted in orange. The confidence bound is the blue area. If an event is detected, a red triangle will mark the detection day.

If the parameter output = TRUE is given to the function, the function will output the ggplot. The plot can then be manipulated using the usual functions from the ggplot2 package.

#### Value

None. If output = TRUE was written in function call, a ggplot object that visualizes the data will be returned. The returned plot will not contain the the text at the bottom.

<span id="page-13-1"></span>smoother\_resid *Residuals of the Smoother*

#### Description

Calculate the residuals of the smoother to the data points.

#### Usage

smoother\_resid(data, smoother\_pts)

#### **Arguments**

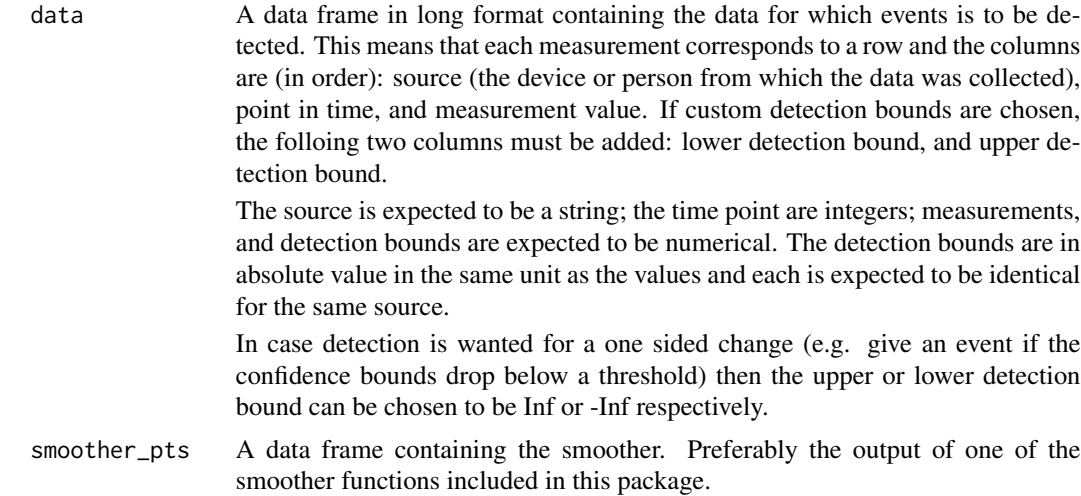

#### Value

A vector of the same length as data containing the residuals.

<span id="page-14-1"></span><span id="page-14-0"></span>

#### Description

summary method for class "edecob", gives a summary of an edecob object

#### Usage

```
## S3 method for class 'edecob'
summary(object, ...)
```
#### Arguments

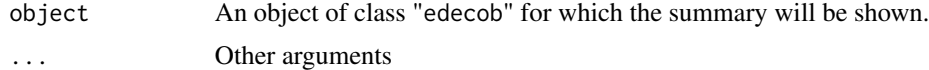

#### Value

A short summary whether an event was detected and the parameters of the edecob function call.

# <span id="page-15-0"></span>Index

∗ datasets example\_data, [11](#page-10-0) bt\_smoother, [2](#page-1-0) conf\_band, [4,](#page-3-0) *[5](#page-4-0)* detect\_event, [5](#page-4-0) edecob, [6](#page-5-0) example\_data, [11](#page-10-0) mov\_med, [12](#page-11-0) plot.edecob, *[10](#page-9-0)*, [13](#page-12-0)

smoother\_resid, *[3](#page-2-0)*, [14](#page-13-0) summary.edecob, *[10](#page-9-0)*, [15](#page-14-0)